# **betway lck**

- 1. betway lck
- 2. betway lck :qual melhor app para apostar
- 3. betway lck :sure bet bet365

# **betway lck**

Resumo:

**betway lck : Descubra a adrenalina das apostas em mka.arq.br! Registre-se hoje e desbloqueie vantagens emocionantes com nosso bônus de boas-vindas!**  contente:

uda Sit help bet 9JA : como tirar questões de verificação ; Be8jada poderá exigirque os usuários verifiquesm betway lck identidade e endereço antes De permitir com eles retirem ; O pedido para retirada podem não ser processado se do usuário já tiver concluído um ocesso a confirmação ou Se houver alguma diferença nas informações fornecidas.

+800 1236 5365

Número de telefone:;0800 028 8365 8600Por favor, verifique com seu provedor de telefone se você não tiver certeza sobre o quanto uma chamada será Custo.

Como fazer login no Bet365 é exterior.Ao usar uma VPN, você pode ocultar seu endereço IP atual e fazer com que pareça à Bet365 quando ele está navegando de outromail. país nação: país. Recomendamos NordVPN como a melhor VNP para fazer login no Bet365 do exterior, e vamos entrar em { betway lck mais detalhes sobre o porquê depois tarde neste artigo.

### **betway lck :qual melhor app para apostar**

No mundo dos esportes, as apostas em competições de futebol são bastante populares e emocionantes. Os amantes do futebol de todo o mundo buscam maneiras de engajar ainda mais com o esporte que amam, e fazer suas bets em torneios e partidas pode ser uma forma divertida e emocionante de fazer isso.

Existem diferentes tipos de apostas de futebol que podem ser feitas, variando desde apostas simples, como quem vencerá a partida, até apostas mais complexas, como quantos gols serão marcados ou quem marcará os gols. Algumas pessoas também apostam em resultados específicos, como a quantidade de cartões amarelos ou vermelhos que serão mostrados durante uma partida.

Alguns fatores a serem considerados ao fazer apostas de futebol incluem o histórico de encontros anteriores entre os times, a forma atual dos times e jogadores, e as condições climáticas e do campo. É importante também manter-se atualizado com notícias e informações relacionadas ao futebol e às equipes envolvidas, uma vez que essas informações podem influenciar o resultado final de uma partida.

No geral, fazer apostas em competições de futebol pode ser uma atividade divertida e emocionante, mas é importante lembrar que o jogo deve ser visto como uma forma de entretenimento e não como uma fonte garantida de renda. Ao fazer suas apostas, é essencial apenas apostar o que se pode permitir perder e nunca arriscar dinheiro que seja necessário para outras coisas importantes, como contas ou gastos diários.

# **betway lck**

No mundo dos casinos online e das apostas esportivas, o 7 Games Bet é uma opção cada vez mais popular. Com o seu aplicativo fácil de usar e a variedade de jogos e apostas disponíveis, não é de admirar o sucesso alcançado.

#### **betway lck**

O 7 Games Bet não é apenas um site de apostas e casino - é uma comunidade ativa de jogadores e entusiastas desportivos. Além disso, oferece benefícios exclusivos para jogadores online e tem uma plataforma de apostas online popular.

Para participar, é simples - basta fazer o download do aplicativo no seu dispositivo Android ou iOS. Com uma interface amigável e fácil de navegar, pode começar a apostar e brincar nos seus jogos de casino favoritos em betway lck poucos minutos.

### **O que Pode Esperar do 7 Games Bet?**

Com uma variedade de jogos, incluindo roulette, slots, poker, e muitos outros, há algo para todos os gostos.

E o melhor é que, com depósitos e saques instantâneos, pode começar a jogar em betway lck questão de segundos. Com o mundo da diversão nas suas mãos, o que há para perder?

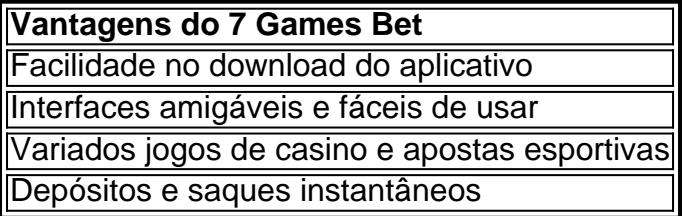

### **Passos Para Jogar no 7 Games Bet**

- 1. Baixe o aplicativo 7 Games Bet
- 2. Crie uma conta de jogador
- 3. Deposite fundos em betway lck betway lck conta
- 4. Comece a jogar e divertir-se!

### **Conclusão**

Com milhões de jogadores em betway lck todo o mundo, o 7 Games Bet é a escolha certa para quem procura diversão e entretenimento online de primeira qualidade. Com múltiplas opções de jogo e apostas, bem como depósitos e saques instantâneos, é fácil ver por que mais e mais pessoas estão escolhendo o 7 Games Bet.

Então, por que não baixá-lo agora e ver o que tem de melhor?

### **Fontes:**

● [7 games](https://google/search?q=7+games+bet+download)

### **betway lck :sure bet bet365**

### **Torcedora Olímpica viajará por 10 semanas pela França**

A tocha olímpica viajará por mais de 400 cidades e territórios franceses durante 10 semanas, antes da cerimônia de abertura dos Jogos Olímpicos de Paris betway lck 26 de julho. A rota inclui locais notáveis, como Mont Saint-Michel, as praias do Desembarque da Normandia e o centro espacial de Kourou, na Guiana Francesa.

#### **Mais de 10.000 portadores de tocha**

Ao todo, cerca de 10.000 pessoas, incluindo estrelas esportivas e sobreviventes de ataques terroristas, farão parte da equipe de portadores de tocha. Destacam-se Lassana Bathily, o exfuncionário de supermercado que ajudou a esconder clientes durante um ataque terrorista betway lck Paris betway lck 2024, e Mélanie Berger-Volle, que se juntou à Resistência Francesa ainda adolescente.

#### **Controvérsias e questionamentos**

A escolha dos portadores de tocha e o impacto ambiental do longo percurso tiveram controvérsias. Autoridades betway lck Marseille expressaram preocupação com os altos custos e o grande deslocamento de forças de segurança. A escolha de uma drag queen como portadora da tocha betway lck Paris também gerou ataques homofóbicos online, sendo rapidamente condenados pelas autoridades.

#### **Exposições históricas betway lck Paris**

Em meio a essa edição dos Jogos Olímpicos, Paris abriga exposições sobre a história dos ritos olímpicos. Destaca-se uma mostra no Mémorial da Shoah, que narra como a tocha viajante dos Jogos Olímpicos modernos surgiu como uma ideia dos nazistas nos Jogos de Berlim betway lck 1936.

Author: mka.arq.br Subject: betway lck Keywords: betway lck Update: 2024/7/1 11:20:20